# より多くのスクリーンに映像を届ける 配信ベストプラクティス

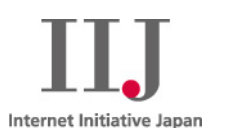

2012/11/16

株式会社インターネットイニシアティブ プロダクト本部 基盤プロダクト開発部 配信技術課 シニアエンジニア

林 岳里(はやしたけさと)

Ongoing Innovation

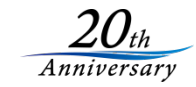

© 2012 Internet Initiative Japan Inc.

# 多くのスクリーンにコンテンツを届けるためには どうすればいいのでしょうか?

© 2012 Internet Initiative Japan Inc.

### 移り変わるインターネットを使った映像配信

# ちょっと前までの配信方法

- Windows Media / Microsoft Silverlight / Flash Videoのいずれかを選ぶ
- High(高画質版)/Low(低画質版)の二つのビデオを用意
- SilverlightやFlash Videoは視聴用のビデオプレイヤーを作る

### **2011**年の秋までの配信方法

- 基本Flash Videoで3スクリーン(PC/Mobile/IPTV)へ配信できればOK
- Adaptive Bit Rate対応(帯域だけでなく画角を増やす場合も)

## **2012**年秋、今最大限リーチを増やすためには?

- PC/MacはFlash Videoで配信
- Smartphone/Tablet
	- iOS系はApple HTTP Live Streamingを用意
		- <video>でHTMLに埋め込む or M3U8へリンク
		- アプリを配布してHLSで配信(Live/VoD)
	- Android系はFlash Player搭載/非Flash Player搭載で大きく分かれる
	- 非Flash Player搭載Androidは、
		- HLSで配信
		- HLSに対応していなければ、MP4をプログレッシブダウンロード
		- それでも無理なら代替画像などを表示させる or 専用アプリを用意してGoogle Playへ誘導
- 他のプラットフォーム(ゲームコンソール、特殊デバイスなど)
	- Flash Player搭載デバイスは対応していればPCと同じくFlash Videoで配信
	- Flash Player非搭載ならHLSで配信 or MP4をプログレッシブダウンロード
	- 代替画像、デバイスが対応しているビデオフォーマットで配信

### マルチでバイスが抱える問題点

# 担当者は困りました。 「このデバイスではこの動画のエンコード方式が再生できません」

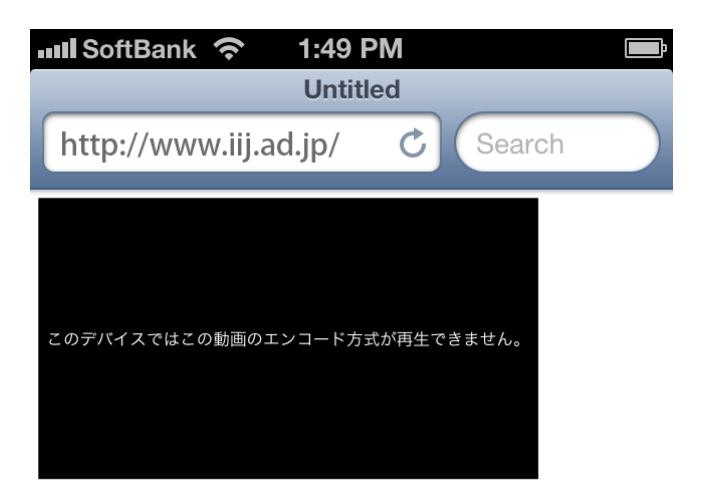

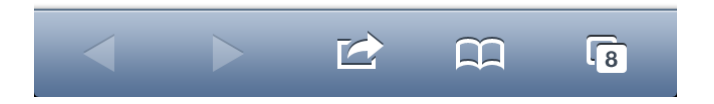

© 2012 Internet Initiative Japan Inc.

## 視聴対象のAndroidを明確に設定するのがポイント!

#### **Platform Versions**

This page provides data about the relative number of active devices running a given version of the Android platform. This can help you understand the landscape of device distribution and decide how to prioritize the development of your application features for the devices currently in the hands of users. For information about how to target your application to devices based on platform version, read about API levels.

#### **Current Distribution**

The following pie chart and table is based on the number of Android devices that have accessed Google Play within a 14-day period ending on the data collection date noted below.

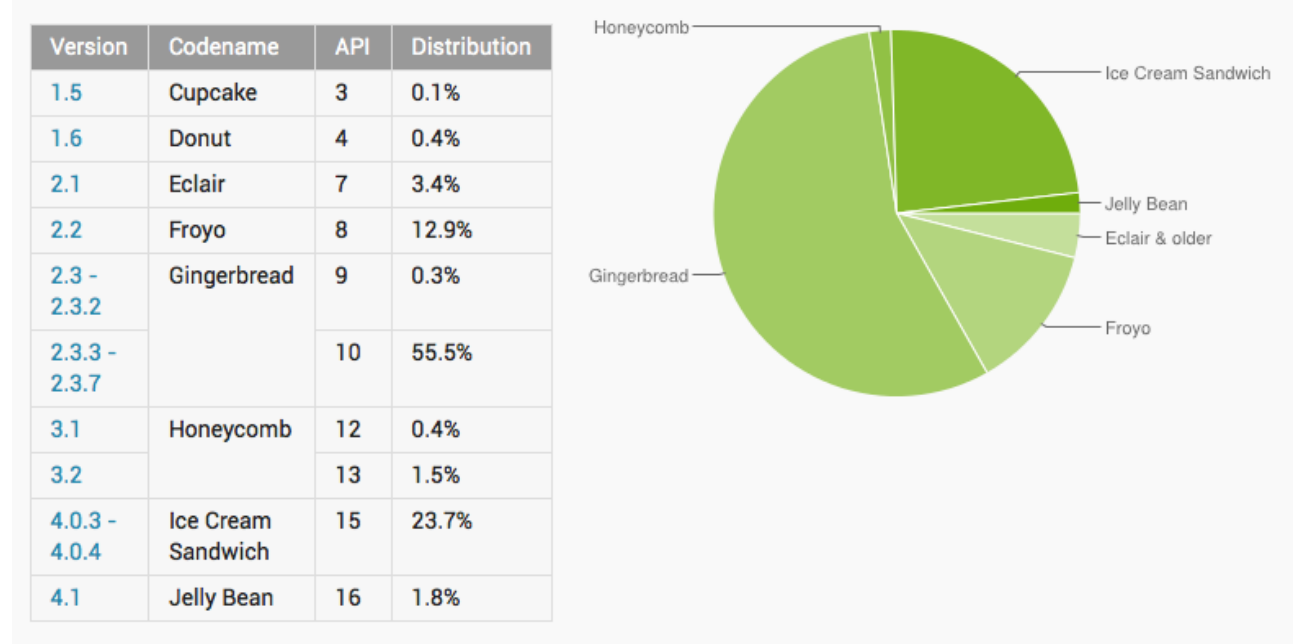

Data collected during a 14-day period ending on October 1, 2012

出典:http://developer.android.com/about/dashboards/index.html

### 後々慌てないためにも、事前に作戦を立てましょう

### • どのようなコンテンツを

- 短い/中ぐらい/長尺
- VoD/Live
- ダウンロード 可/不可
- 暗号化 要/不要
- 誰に向けて、どのような視聴環境に
	- 常時ネット接続環境/Wi-Fi/モバイル(3G/LTE/WiMAXなど )
	- 家庭 /企業
- どの位の期間
	- 公開期間設定 必要 /不要
- どのような端末を視聴対象として
- どのようなクオリティ/ビットレート /画角 /音質
- どのようなビデオフォーマット/codecを使って
- どのようなエンコーダーを使って
- どのような配信方式を使って
- どのようなビデオプレイヤーを使って
	- 既存のビデオプレイヤー 無償/有償
	- カスタムメイドのビデオプレイヤー 内製/外注
- どのような配信設備をつかうのか?
	- 自社設備
	- CDN
- どのように視聴動向を把握するのか?

#### Internet Initiative Japan Inc.

### 新HTTP Streaming VoDサービス概要

# より多くのスクリーンにビデオを配信します

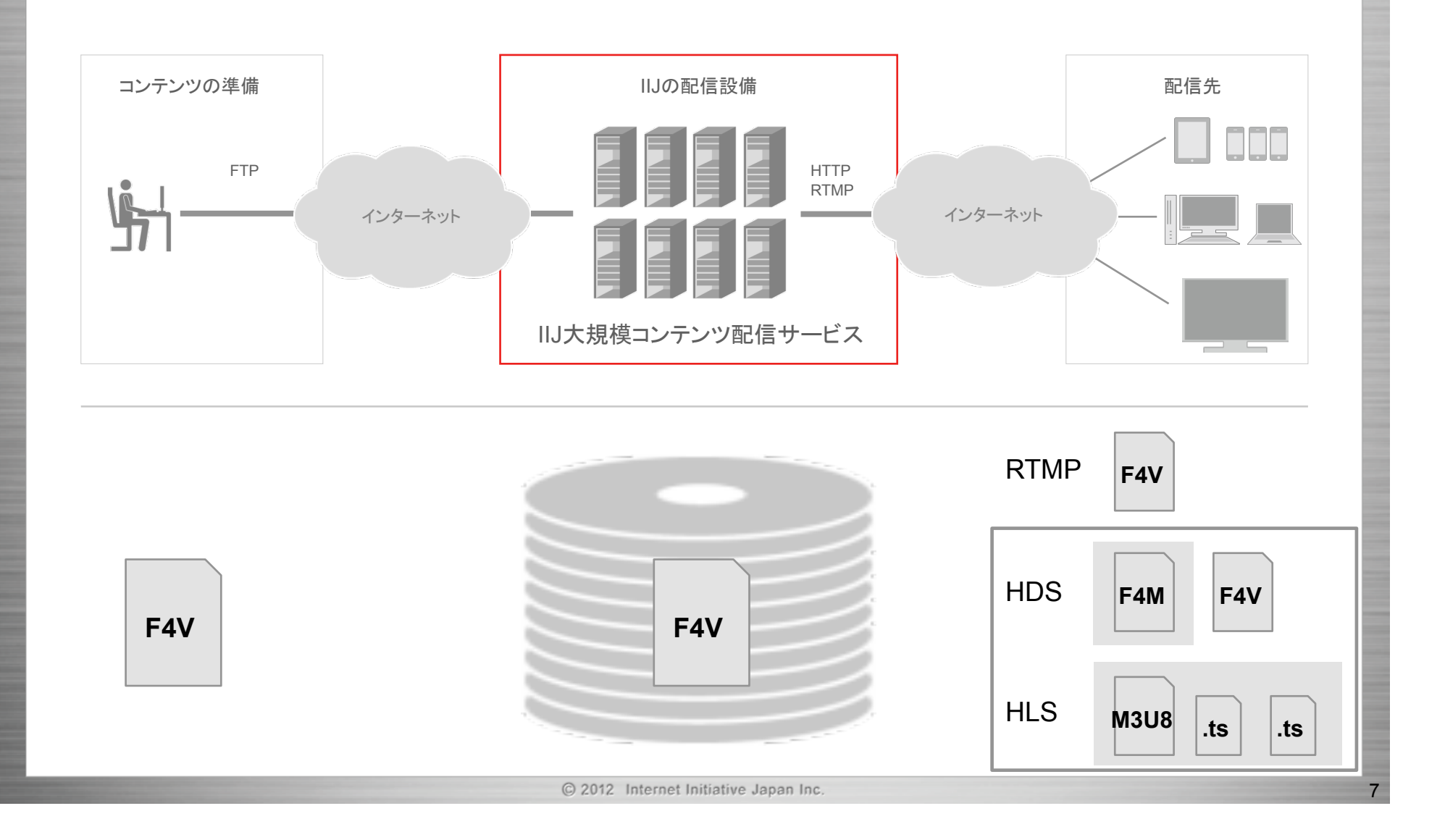

# 新HTTP Streaming Liveサービス概要

# より多くのスクリーンにビデオを配信します

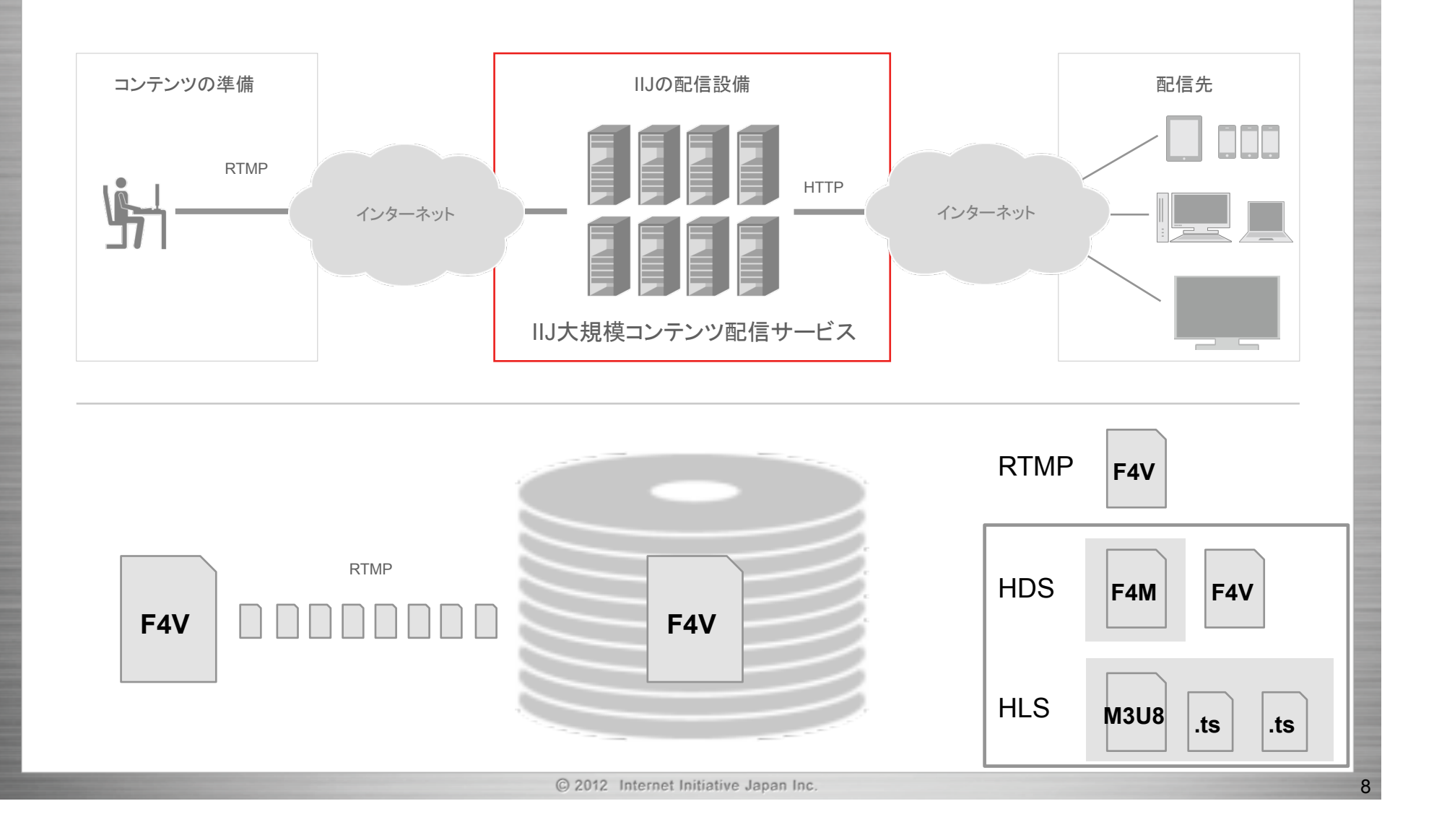

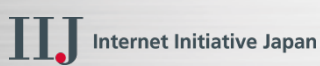

# ご清聴ありがとうございました

お問い合わせ先 IIJインフォメーションセンター TEL:03-5205-4466 (9:30~17:30 土/日/祝日除く) info@iij.ad.jp http://www.iij.ad.jp/

**Ongoing Innovation** 

9

本書には、株式会社インターネットイニシアティブに権利の帰属する秘密情報が含まれています。本書の著作権は、当社に帰属し、日本の著作権法及 び国際条約により保護されており、著作権者の事前の書面による許諾がなければ、複製・翻案・公衆送信等できません。IIJ、Internet Initiative Japan は、株式会社インターネットイニシアティブの商標または登録商標です。その他、本書に掲載されている商品名、会社名等は各会社の商号、商標また は登録商標です。本文中では™、®マークは表示しておりません。©2012 Internet Initiative Japan Inc. All rights reserved. 本サービスの仕様、及 び本書に記載されている事柄は、将来予告なしに変更することがあります。